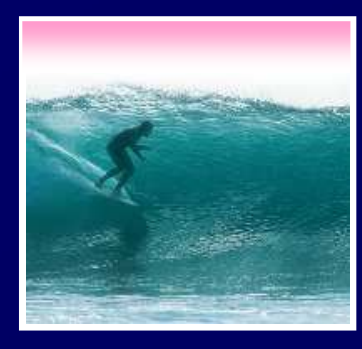

# Debugging & Troubleshooting

#### "To err is human, but it takes a computer to really foul things up"

© 2006 Lawrence Snyder

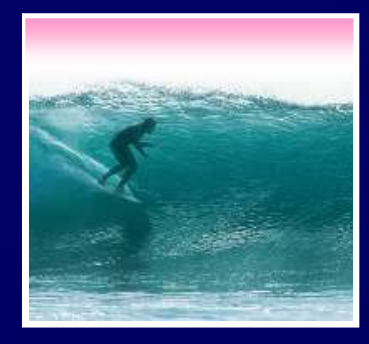

### Using Computers...

In IT, stuff goes wrong ... debugging is the process of finding the error\* Term coined by Grace Murray Hopper \* Term coined by Grace Murray Hopper<br>Best solution ... make no mistakes! • Best solution … make no mistakes!\* Be accurate ... get it right the 1st time % Be accurate … get it right the 1st time<br>% In most cases computers can't recove ∗ In most cases computers can't recover<br>for our errors for our errors

> The standard of precision for computers is perfect, which is tough for people, but try!

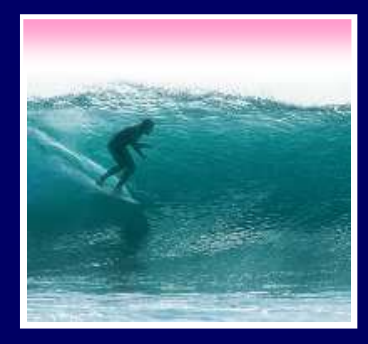

### When You Debug...

Debugging is not algorithmic: no guaranteed process

There are guidelines for debugging…

Rather than trying things aimlessly and becoming frustrated, think of yourself as solving a mystery Become Sherlock Holmes

- Be objective: What are my clues? What is my<br>hypothesis? Do I need more data?<br>• Consciously 'watch' yourself debug -- its an o hypothesis? Do I need more data?
- Consciously 'watch' yourself debug -- its an out-ofbody experience
- "What am I misunderstanding?"• When stumped, don't become frustrated, but ask,<br>"What am I misunderstanding?"

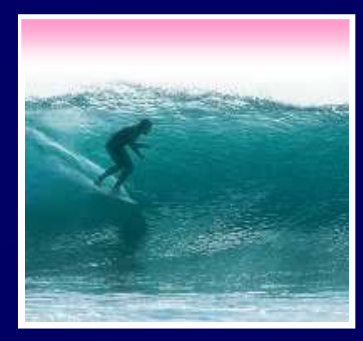

# Debugging Guidelines

4

- 1. Verify<br>2. Deter
- y that the error is reproducible<br>Prmine exactly what the proble that  $\frac{1}{2}$ 2.Determine exactly what the problem is .<br>Eliminate the "obvious" causes<br>Divide process into working (faulty parts
- 3.Eliminate the "obvious" causes
- Fliminate the "obvious" causes.<br>Divide process into working/fau .<br>On reaching a dead end reas 4.
- e process into working/faulty parts<br>eaching a dead end, reassess the<br>nation vou have, trvina to identifv 5. On reaching a dead end, reassessOn reaching a dead end, reassess the<br>information you have, trying to identify Memorize?the mistake you are making
- predictions and checking they're 6. Work through process making fulfilled

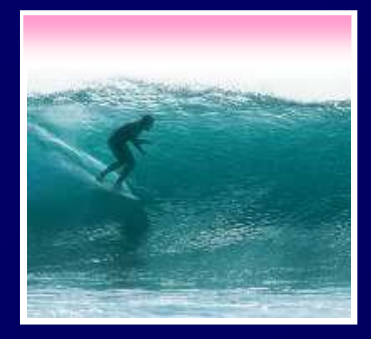

### **Reproducibility**

First step: verify the error is reproducible\* Transient errors are very rare, but they<br>do happen ... try again do happen ... try again

**Getting Out and Getting Back In**

\* Rebooting the operating system is Rebooting the operating system is \*<br>advisable, especially for errors invo<br>especial deviess (printers, medals) advisable, especially for errors involving peripheral devices (printers, modems)

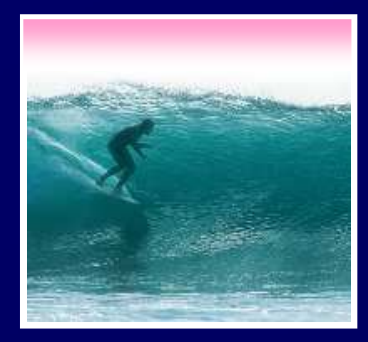

### Determine the Problem

Second step: figure out what's wrong work backwards looking to see where \* Often there is a sequence of steps % Often there is a sequence of steps<br>following an error and propagating<br>werk baskwards leaking to see what following an error and propagating it …the error first occurred

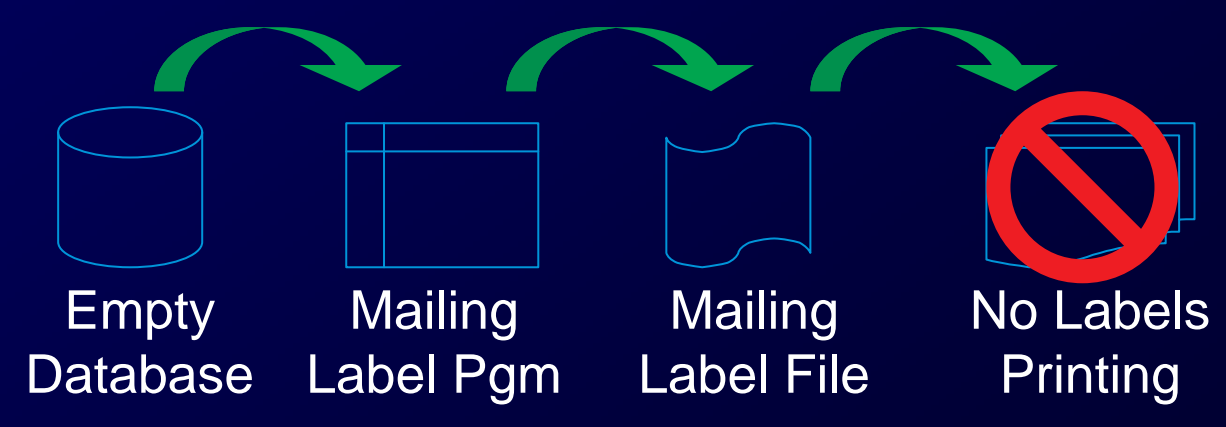

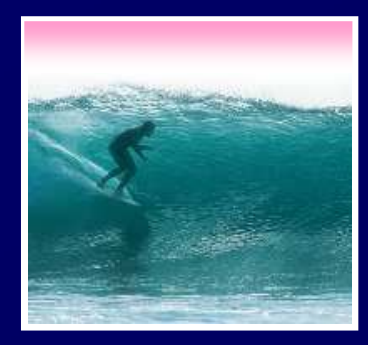

Eliminate the Obvious

Third step: eliminate obvious causes"If the cause were so obvious, the problem would have been fixed!"

- ∗ There are standard things to check: •Inputs
	-
	- •Connections
	- •"Permissions"
	- •Physical connectivity

"Working" in similar situations is usually good enough

7

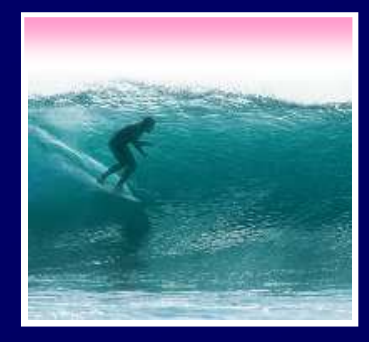

#### Isolate the Problem

Fourth Step: Try to divide the situation into working and non-working parts •Form a hypothesis of what's wrong•Make as few assumptions as possible The goal is to eliminate as many things •Take nothing for granted

from consideration as possible

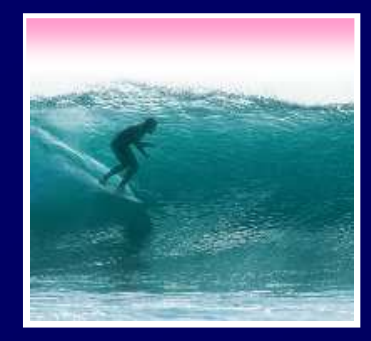

#### At a Dead End, Reassess

Fifth Step: When everything seems to check out, don't get frustrated ... ask, "What am I misunderstanding?"∗ Your goal is to see the situation as it is, not as you think it should be •Are you mis-reading the clues?•Are you assuming too much?

> Sometimes, stepping back to the surrounding context is helpful

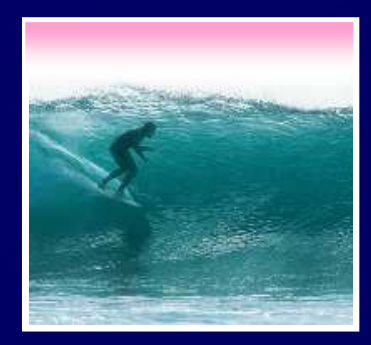

### Make Predication/Check

Sixth: Beginning with the isolated part, step through the process, predicting the outcome and verifying it

# ∗ A prediction that is not fulfilled shows…<br>● A possible bug

- •A possible bug
- •A possible misunderstanding
- •A chance to narrow the search

'Sleeping on it' may help!

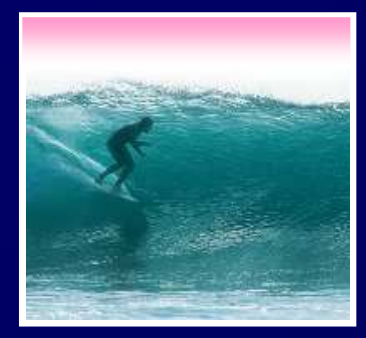

# A Debugging Example

#### After building a class web page, we find it is wrong

#### $chtm15$

</table>

</body>  $\langle \angle \text{html} \rangle$ 

<head> <title> Fluency Class </title> </he> <br />
khody bgcolor='808080'><font color='white <font face='helvetica'> <h1>FIT100: Bringing Light to Computer  $\langle h2 \rangle$  Winter 2006 $\langle \overline{\angle} h2 \rangle$ <img src=fitFig.gif width=315 height=2  $\langle$ table border=2> <th><td>Sec</td><td>TA</td></th> <tr><td>AA</td><td><td>Sandra</td></tr> <tr><td>AB</td><td>Brian</td></tr> <tr><td>AC</td><td><td>Sandra</td></tr> <tr><td>AD</td><td>Shaun</td></tr> <tr><td>AE</td><td><br/><td>Shaun</td></tr> <tr><td>AF</td><td>Veneta</td></tr>

#### FIT100: Bringing Light to Computer **Users**

Sec

**TA** 

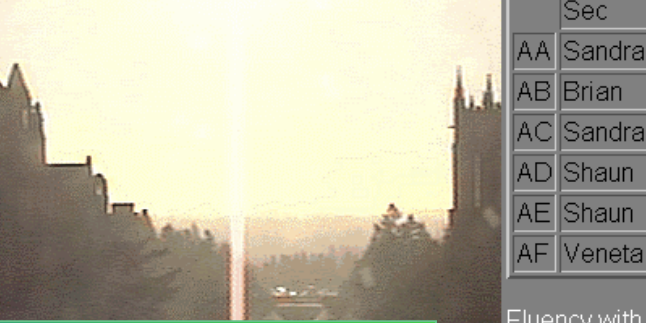

#### $\langle p \rangle$ Fluer Houston, we have a problemteach st their li

Fluency with Information Technology is designed to teach students to use computers today and throughout their lives. It's a lot of work, but it's worth it!

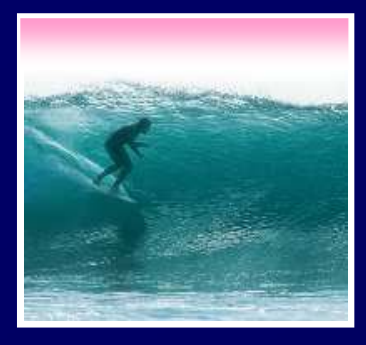

# Debugging Demo

#### FIT100: Bringing Light to Computer **Users**

#### **Winter 2006**

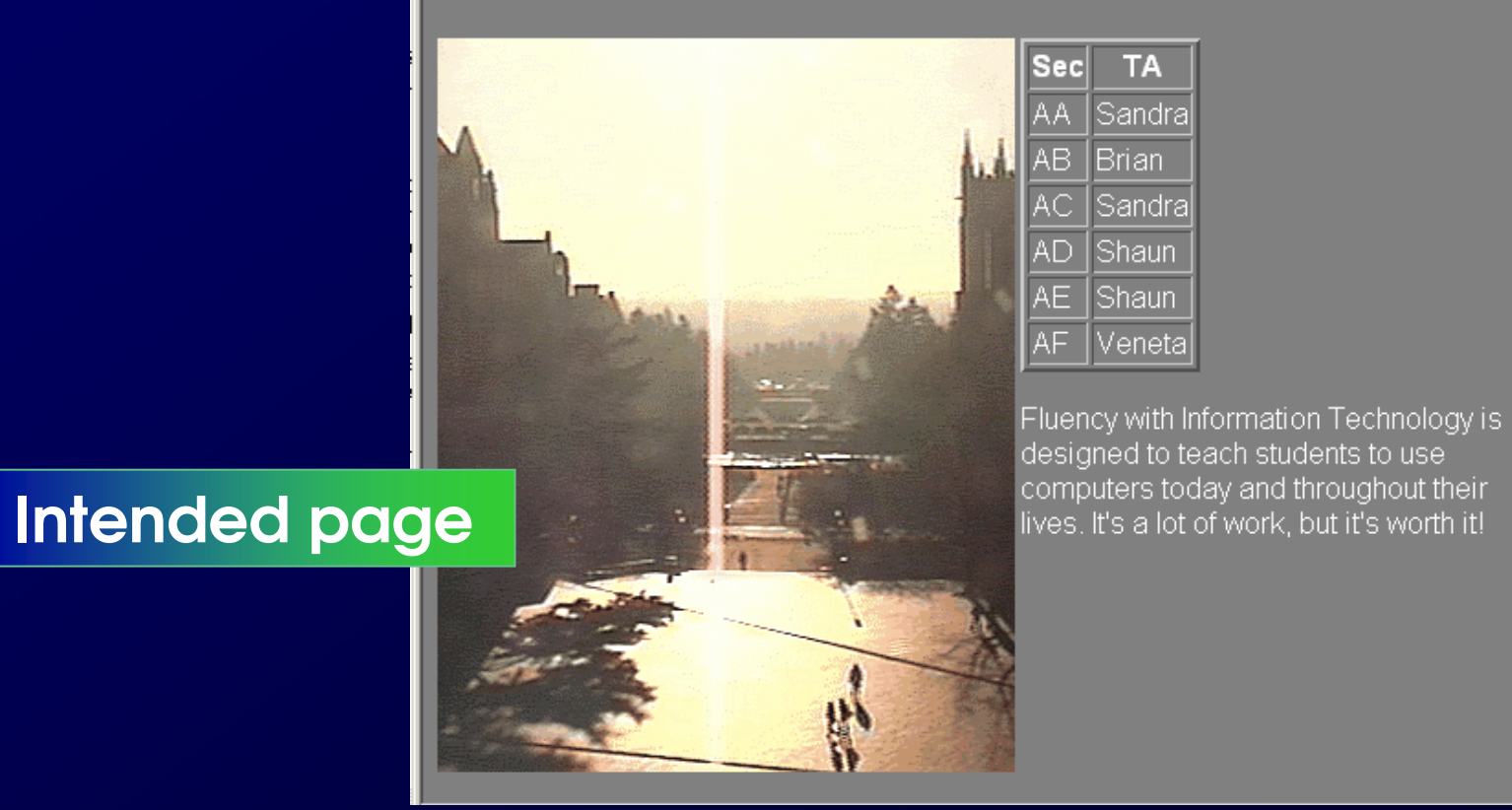

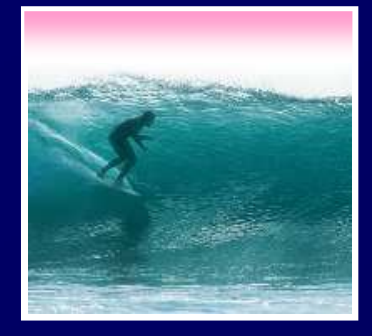

#### Summary

Debugging is not algorithmic, but there are guidelines to follow

- ∗ It probably pays to memorize them so they come to mind while debugging
- \* WATCD VOLIISAIT AADLIA -- ASSA \* Watch yourself debug -- assess how<br>you are doing, what you need to kn you are doing, what you need to know
- \* Being accurate -- avoiding textual Being accurate -- avoiding textual \*<br>mistakes at all costs -- saves frustrat mistakes at all costs -- saves frustration